[Manually](http://new.inmanuals.com/get.php?q=Manually Delete Restore Points Windows Xp) Delete Restore Points Windows Xp [>>>CLICK](http://new.inmanuals.com/get.php?q=Manually Delete Restore Points Windows Xp) HERE<<<

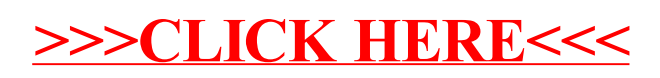